#### CAP 5510: Introduction to Bioinformatics CGS 5166: Bioinformatics Tools

# Giri Narasimhan ECS 254; Phone: x3748 giri@cis.fiu.edu www.cis.fiu.edu/~giri/teach/BioinfF18.html

### Profiles and HMMs

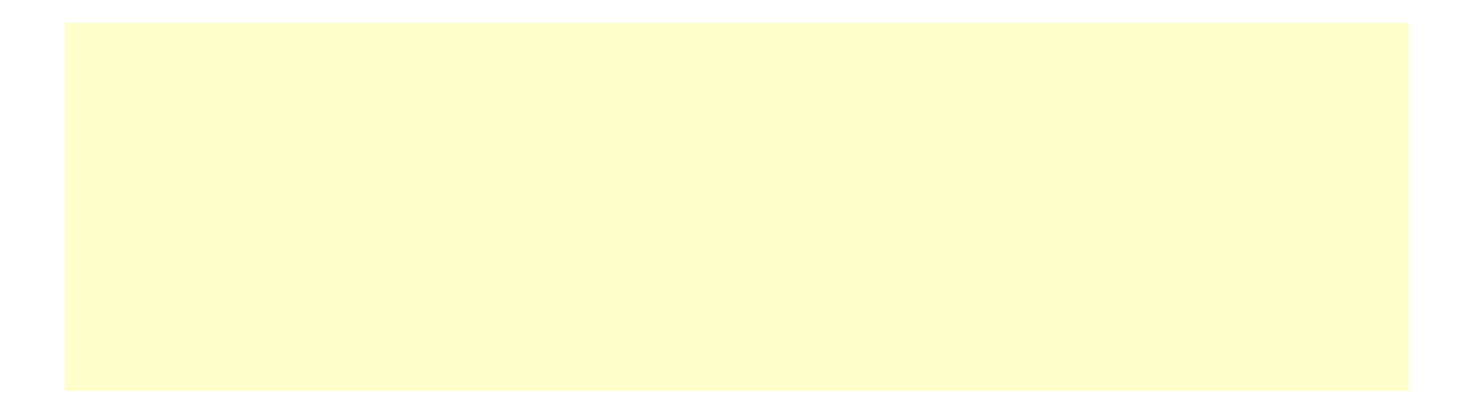

### Pattern: Representations

**GAGGTAAAC TCCGTAAGT CAGGTTGGA ACAGTCAGT TAGGTCATT TAGGTACTG ATGGTAACT CAGGTATAC TGTGTGAGT AAGGTAAGT**

- Alignments
- Consensus Sequences
- Logo Formats
- ...

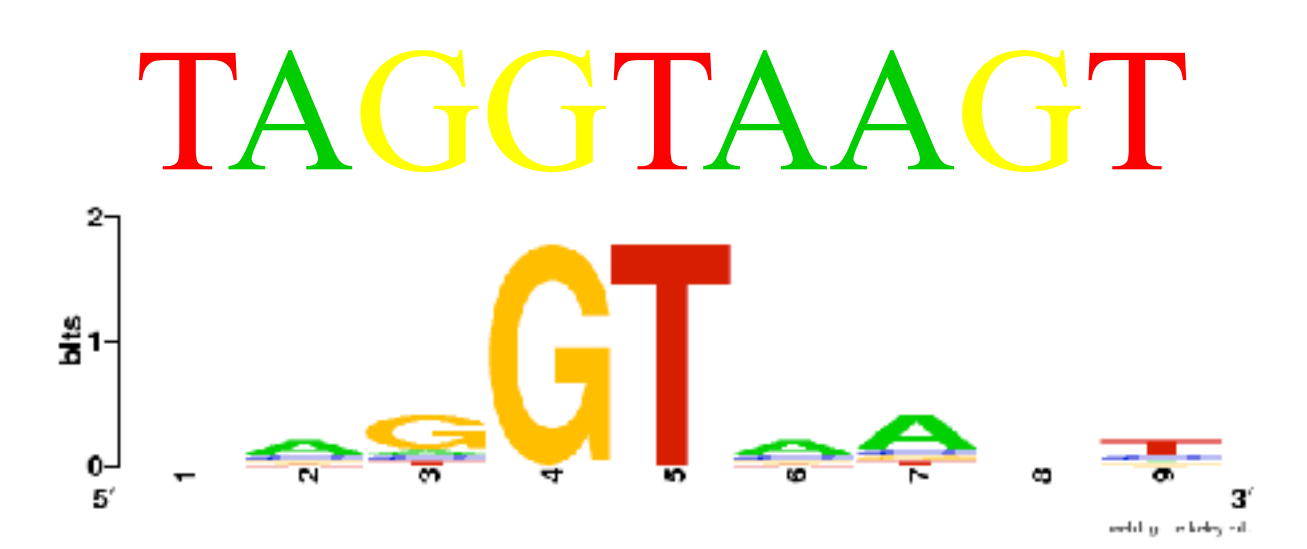

**TAGGTAAGT**

**GAGGTAAAC TCCGTAAGT CAGGTTGGA ACAGTCAGT TAGGTCATT TAGGTACTG ATGGTAACT CAGGTATAC TGTGTGAGT AAGGTAAGT**

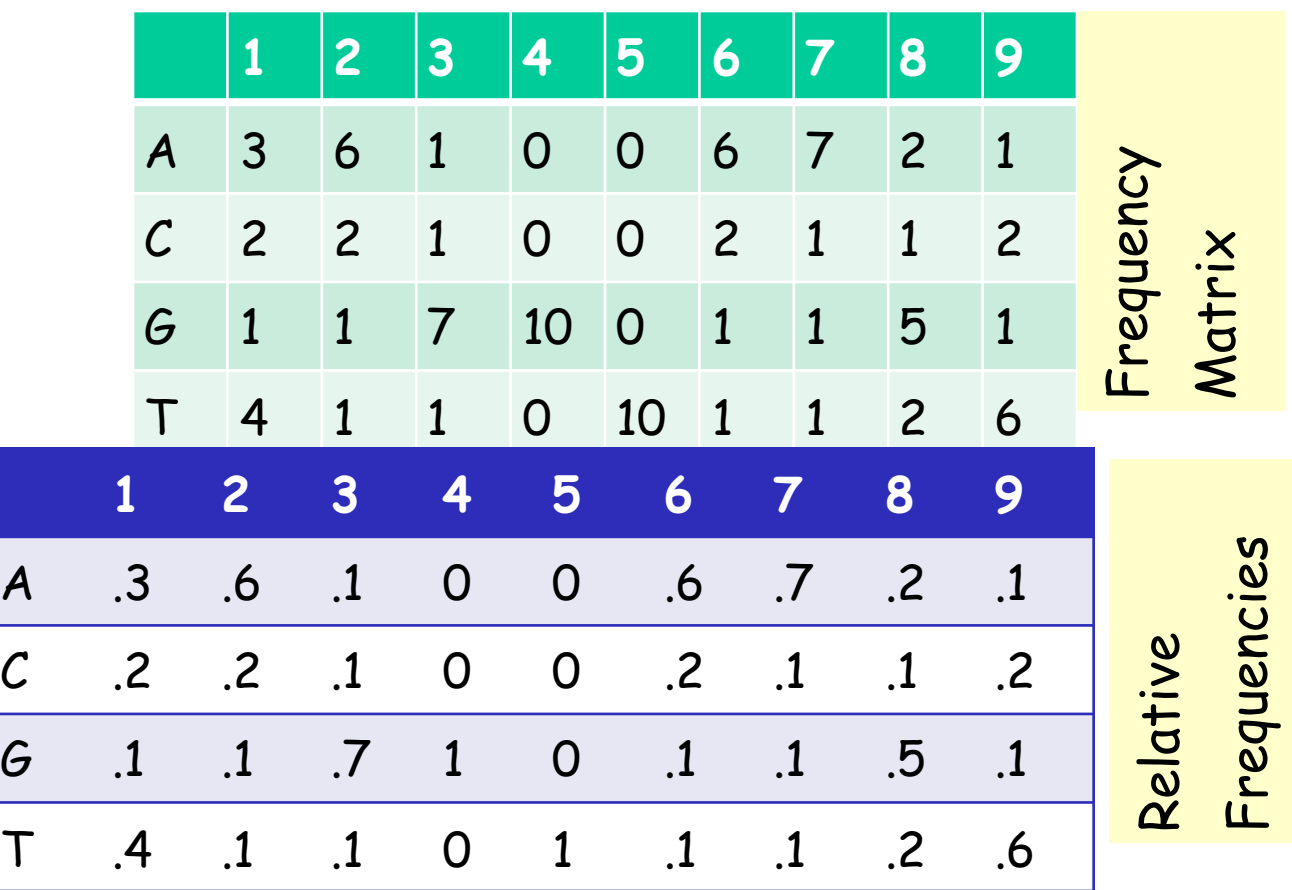

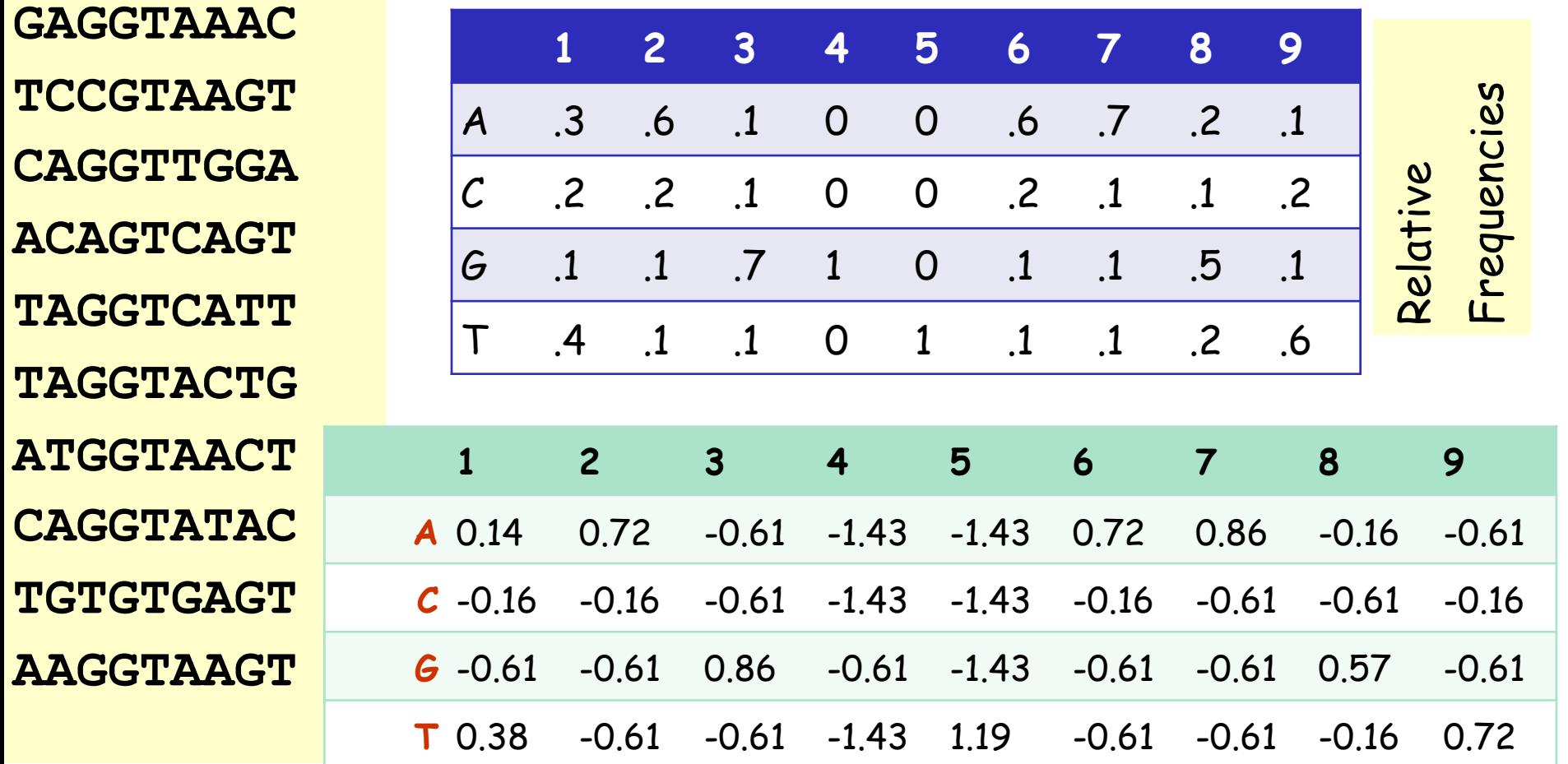

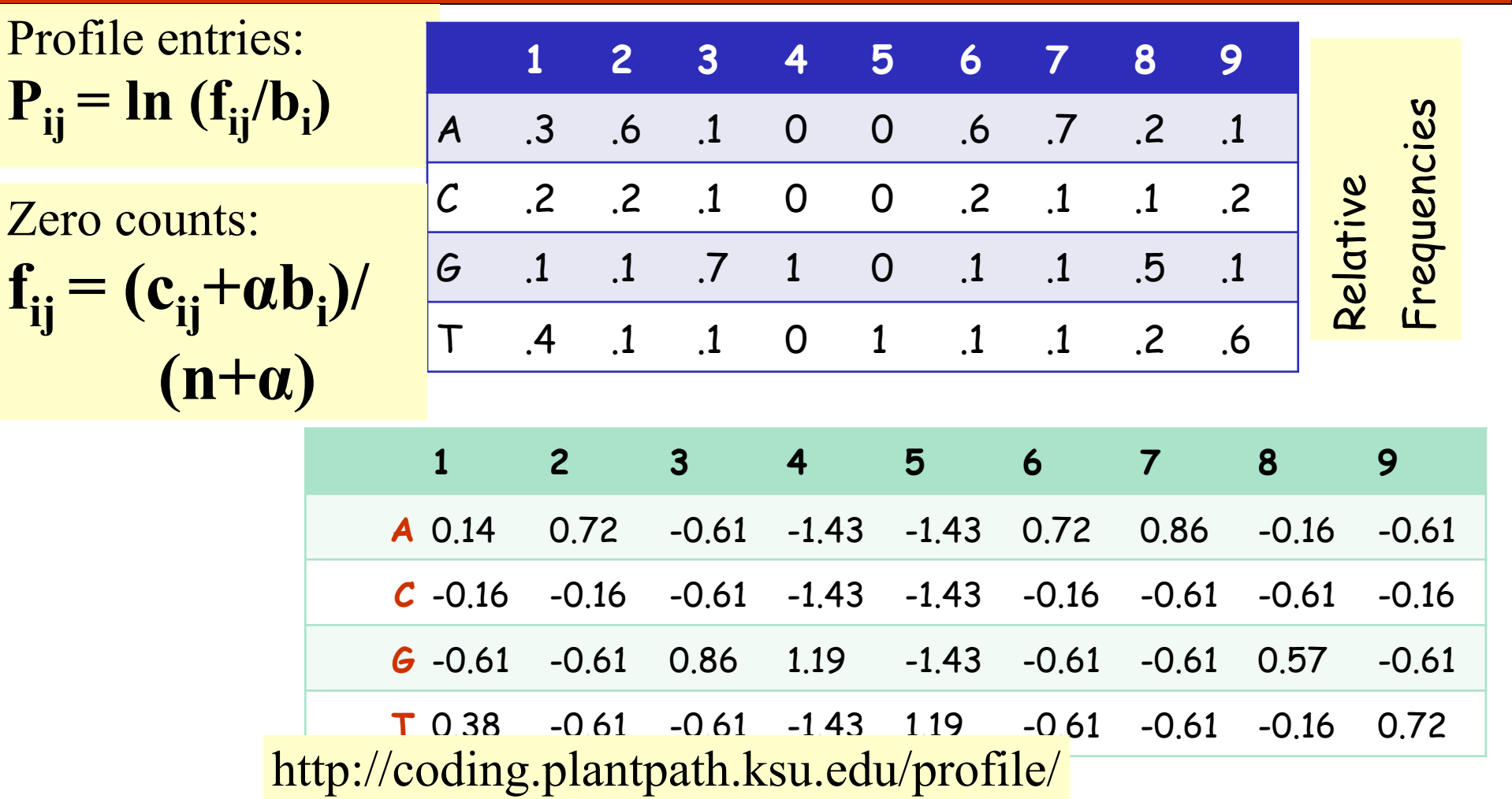

### CpG Islands

- ❑Regions in DNA sequences with increased occurrences of substring "CG"
- ❑Rare: typically C gets methylated and then mutated into a T.
- ❑Often around promoter or "start" regions of genes
- ❑Few hundred to a few thousand bases long

#### Problem 1:

- Input: Small sequence S
- Output: Is S from a CpG island?
	- Build Markov models: M+ and M —
	- Then compare

### Markov Models

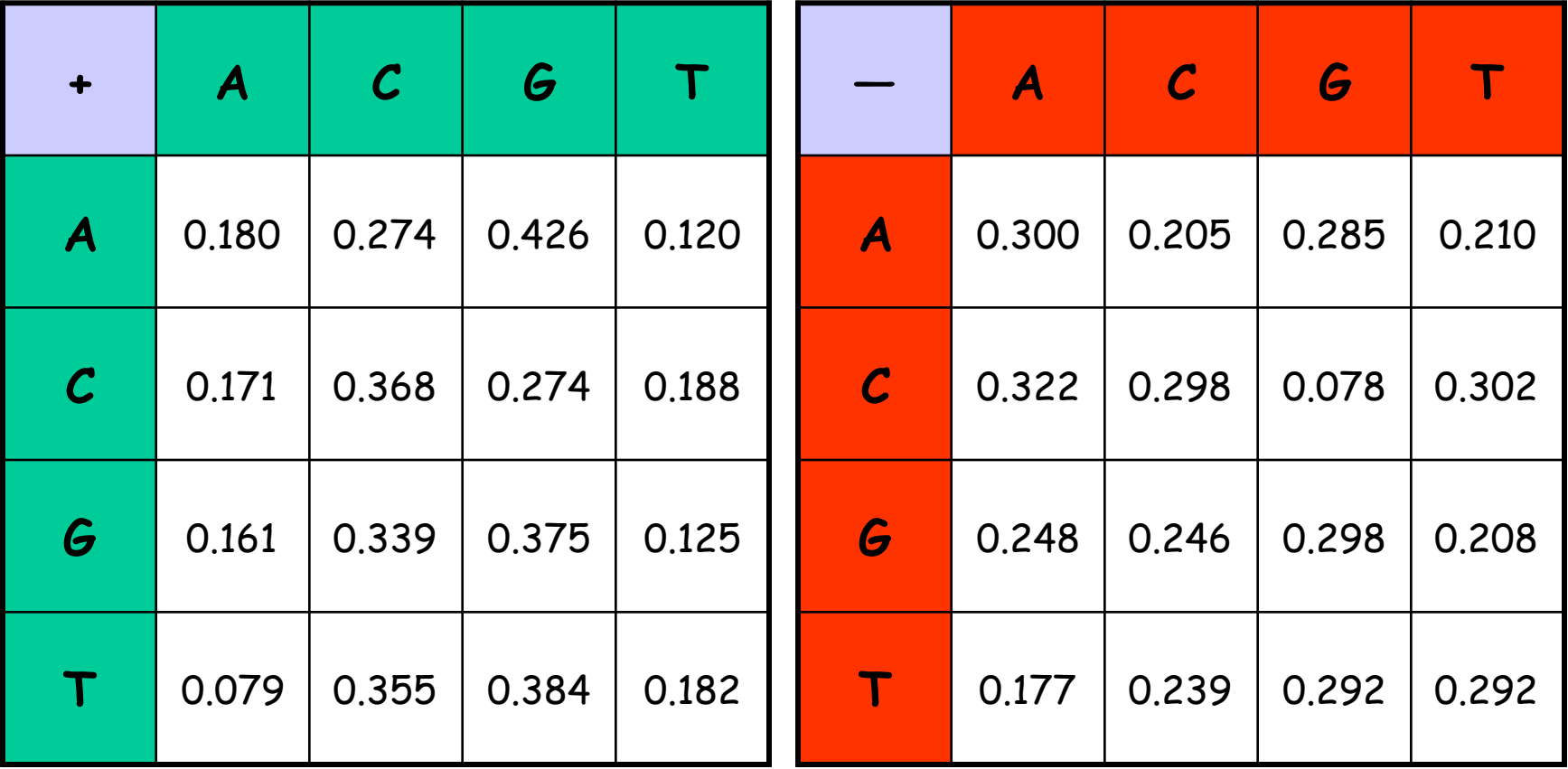

### How to distinguish?

❑ Compute

$$
S(x) = \log \left( \frac{P(x \mid M + )}{P(x \mid M - )} \right) = \sum_{i=1}^{L} \log \left( \frac{p_{x(i-1)}x}{m_{x(i-1)}x} \right) = \sum_{i=1}^{L} r_{x(i-1)}x^{i}
$$

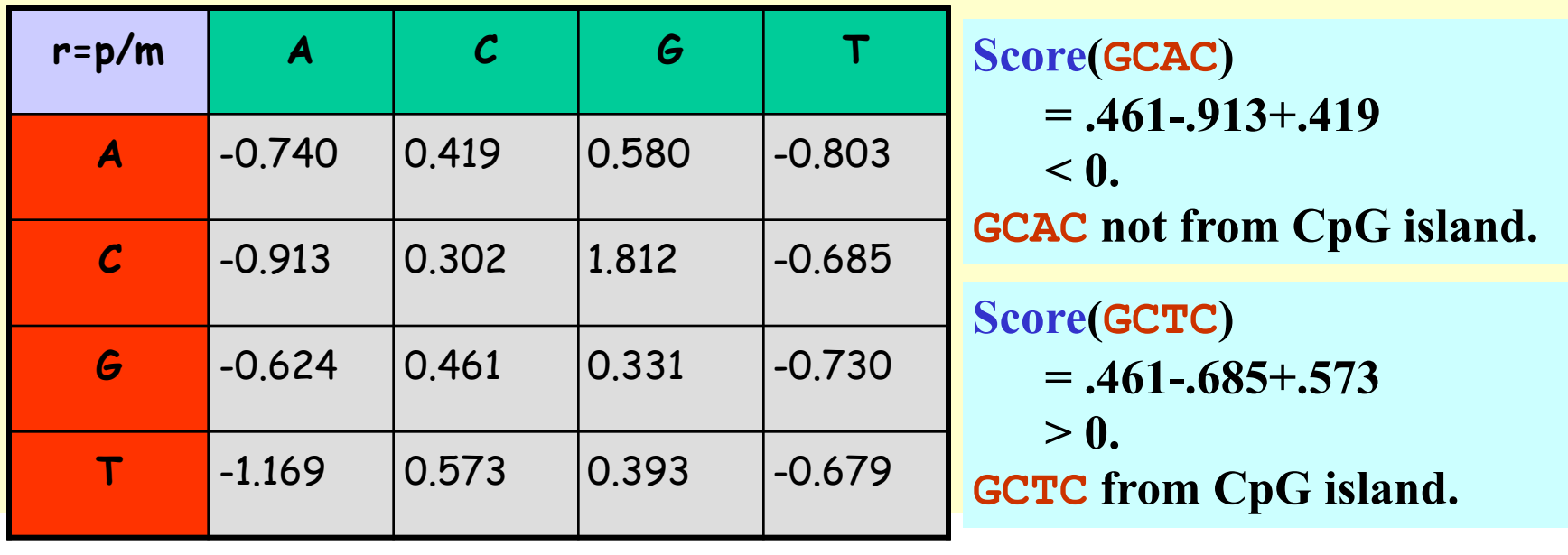

#### Problem 1:

- Input: Small sequence S
- Output: Is S from a CpG island?
	- Build Markov Models: M+ & M-
	- Then compare
- Problem 2:
- Input: Long sequence S
- Output: Identify the CpG islands in S.
	- Markov models are inadequate.
	- Need Hidden Markov Models.

### Markov Models

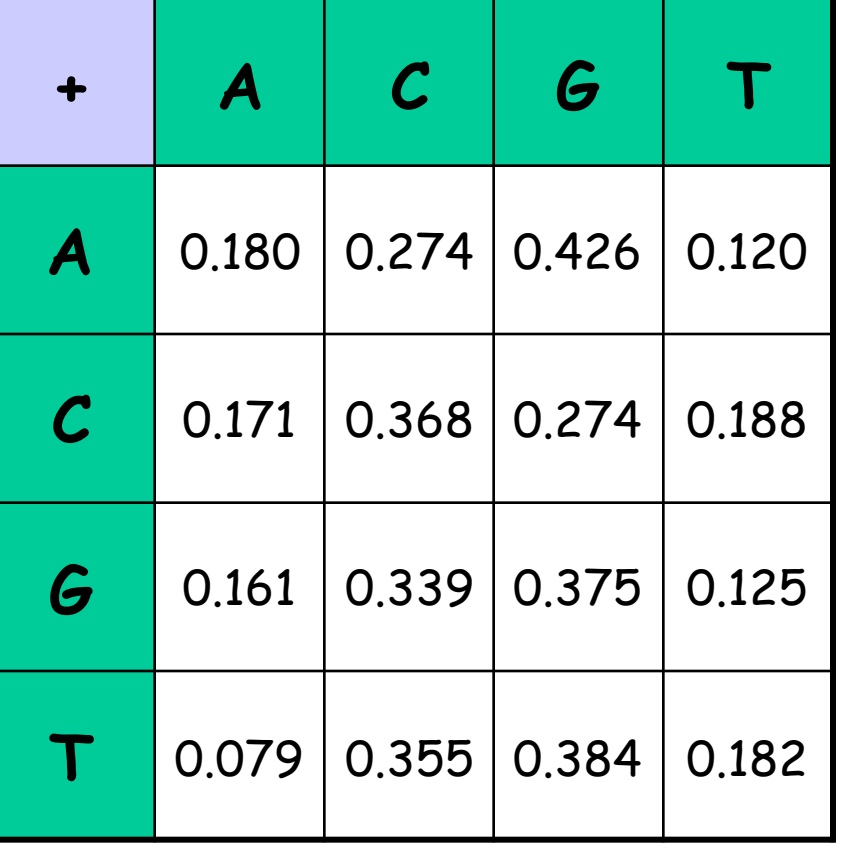

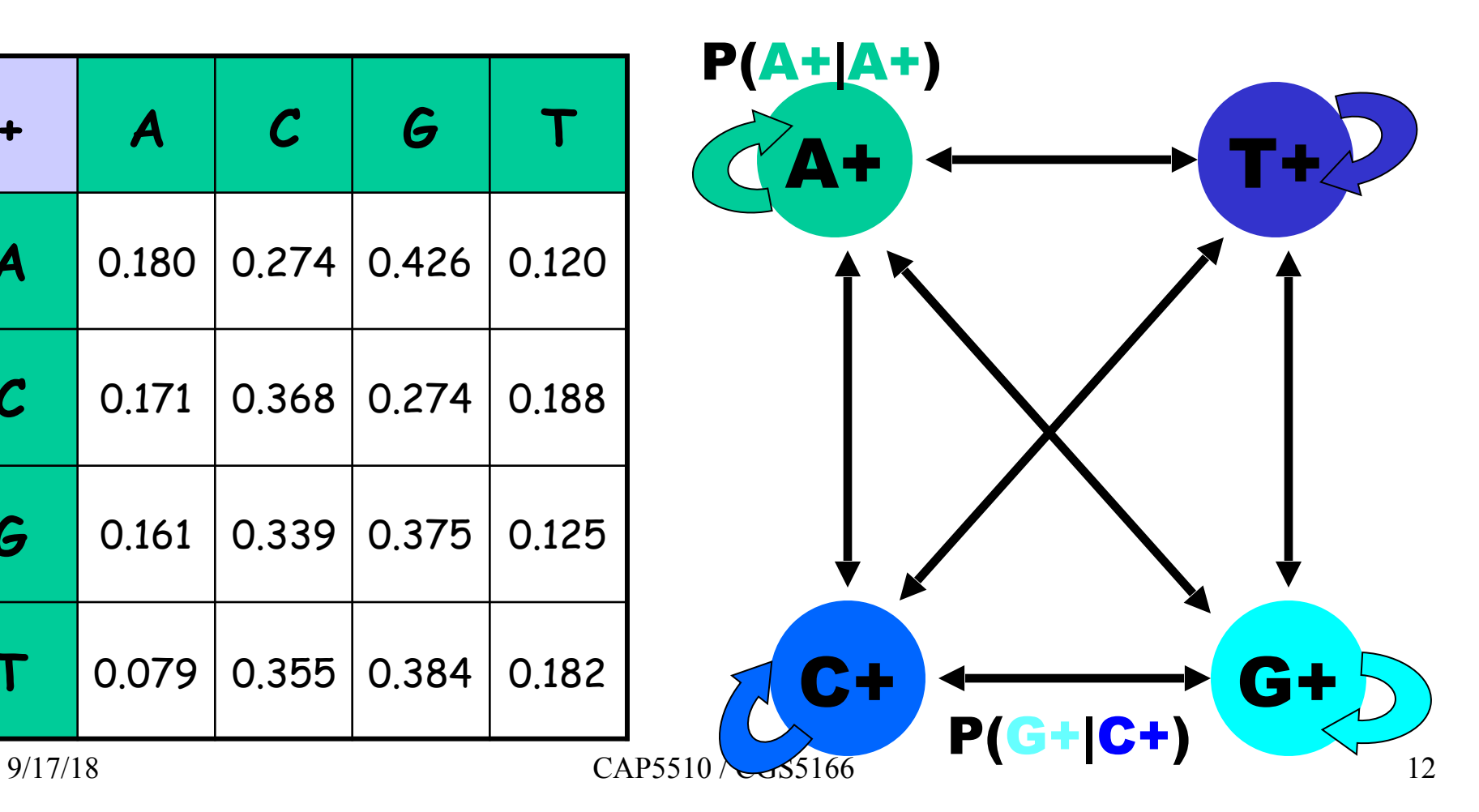

#### $CpG$  Island  $+$  in an ocean of  $-$ First order Hidden Markov Model

MM=16, HMM= 64 transition probabilities (adjacent bp)

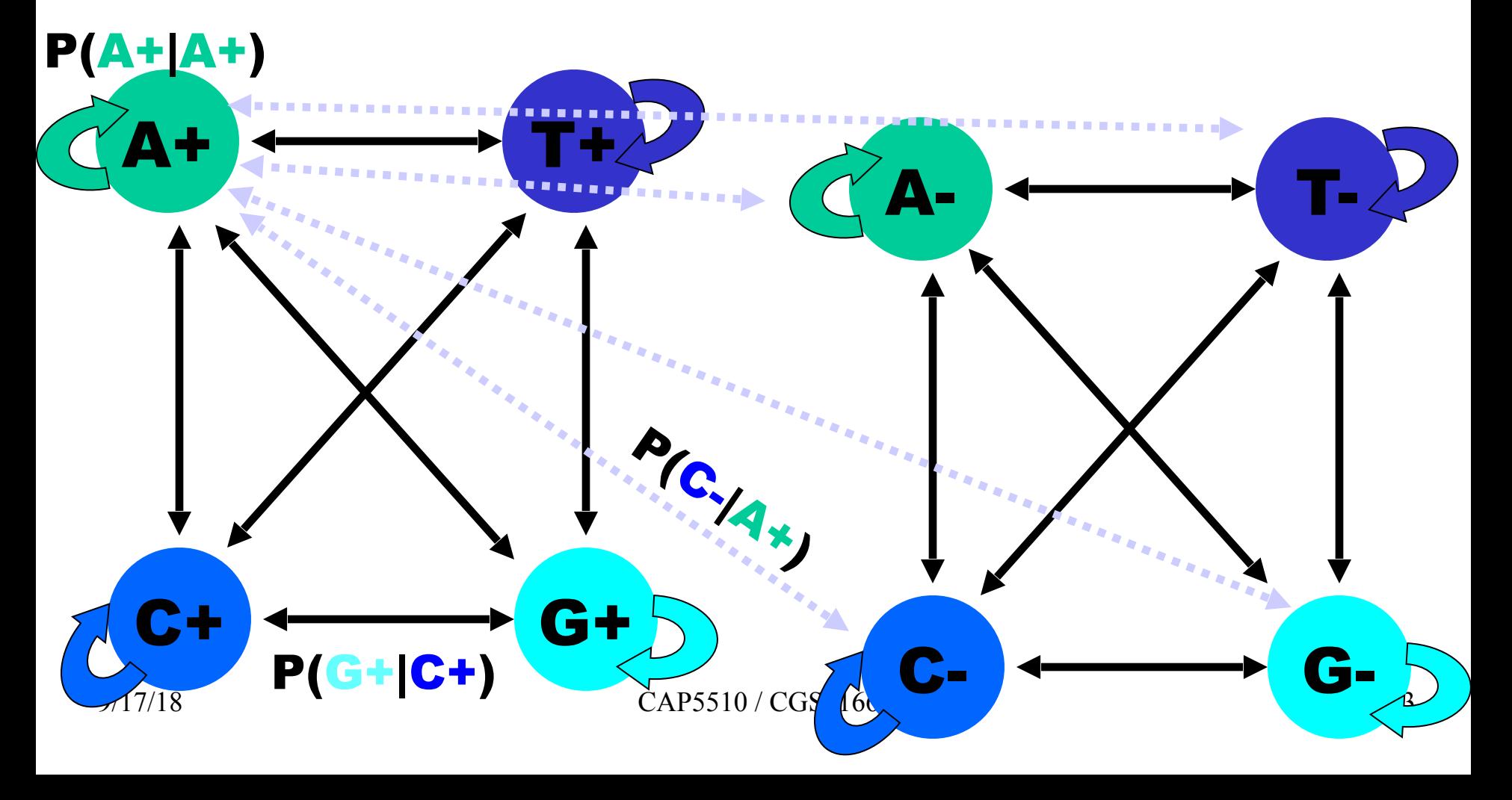

## Hidden Markov Model (HMM)

- States
- Transitions
- Transition Probabilities
- Emissions
- Emission Probabilities

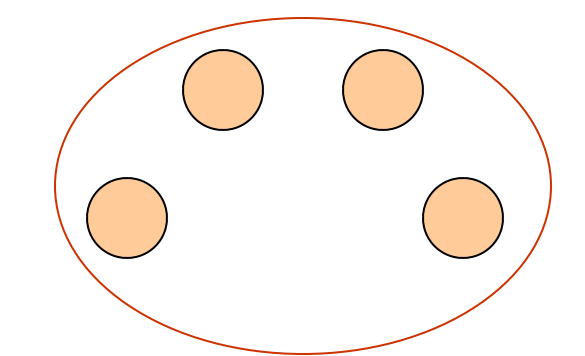

• What is hidden about HMMs?

Answer: The path through the model is hidden since there are many valid paths.

### How to Solve Problem 2?

❑ Solve the following problem: Input: Hidden Markov Model M, parameters Θ, emitted sequence S Output: Most Probable Path Π How: Viterbi's Algorithm (Dynamic Programming) **Define** Π**[i,j] = MPP for first j characters of S ending in state i Define P[i,j] = Probability of** Π**[i,j] Compute state i with largest P[i,j].**

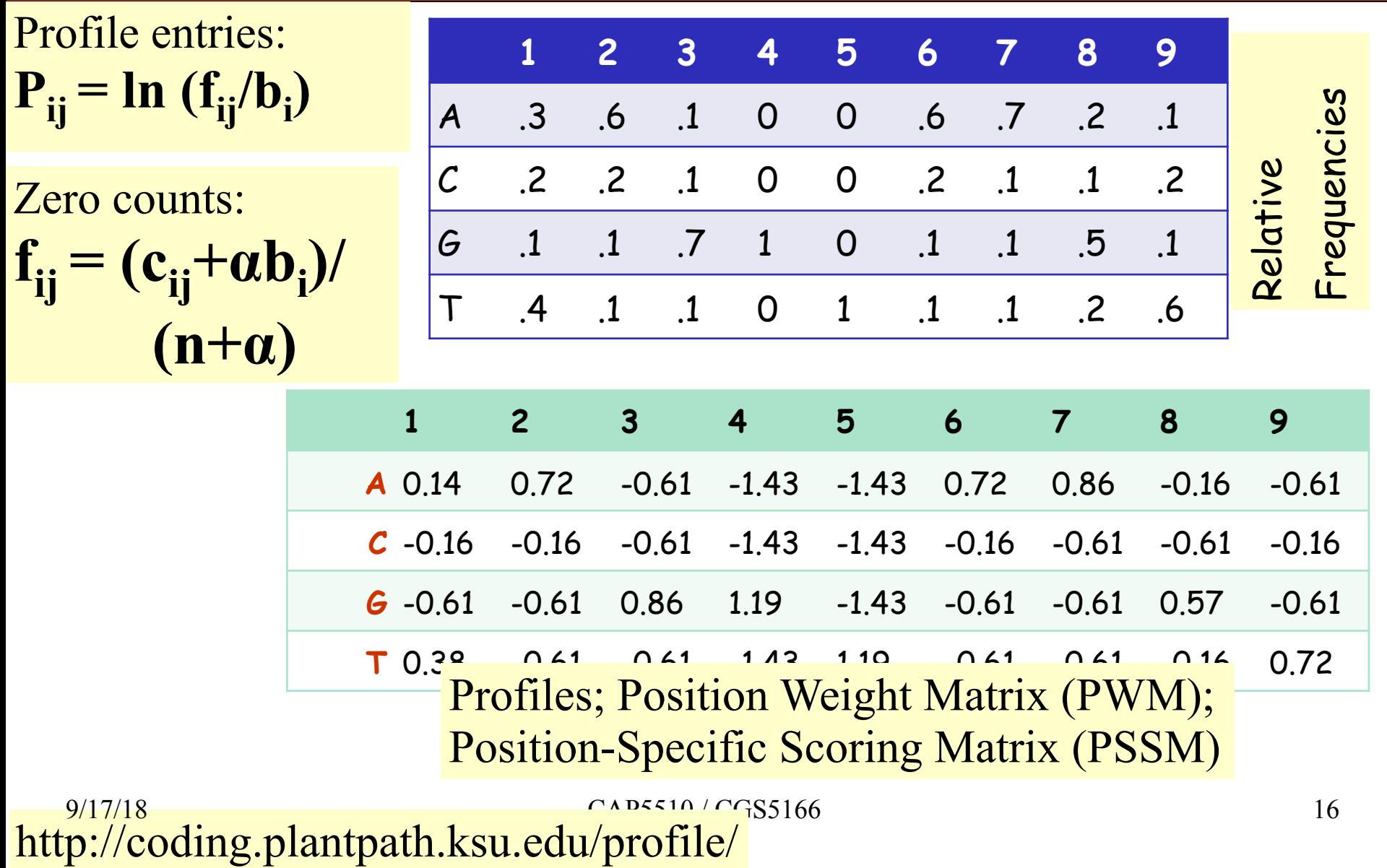

### Profile HMMs

PROFILE METHOD, [M. Gribskov et al., '90]

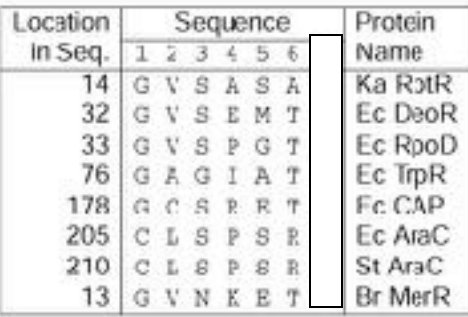

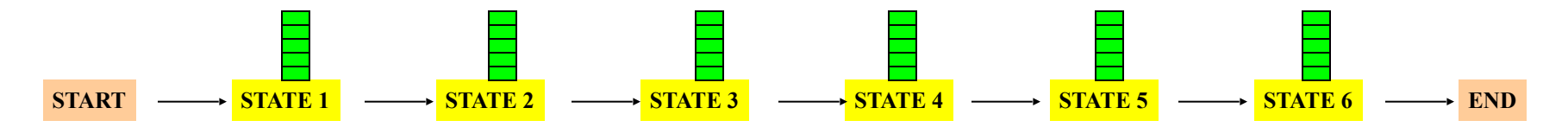

### Profile HMMs with InDels

- Insertions
- Deletions
- Insertions & Deletions

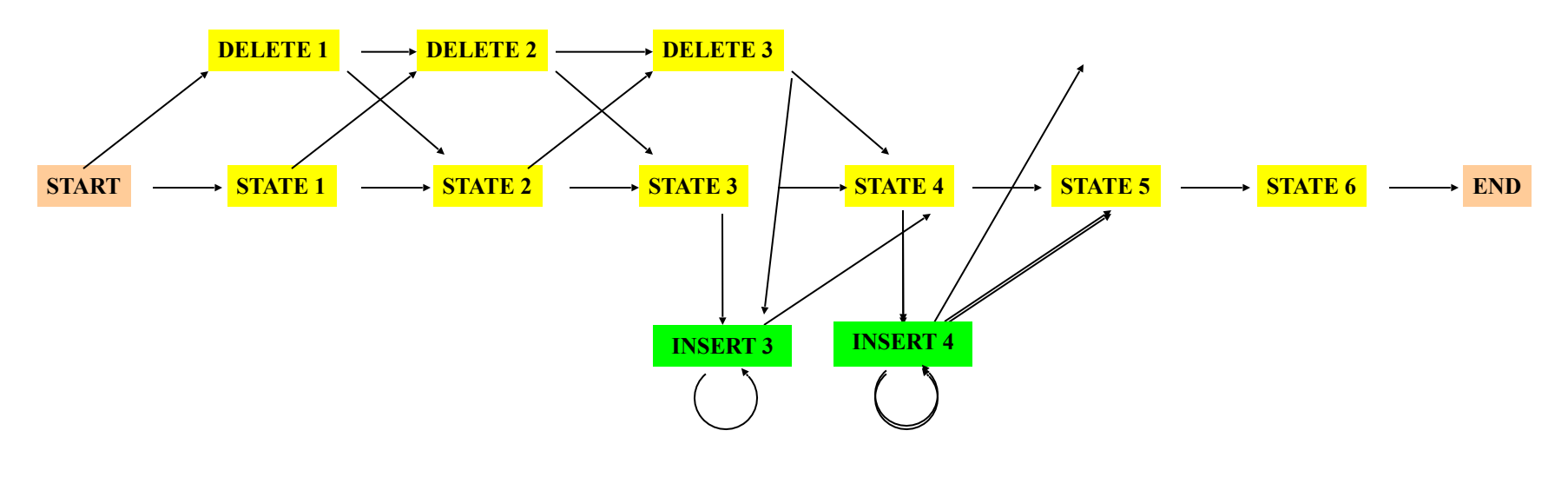

### Profile HMMs with InDels

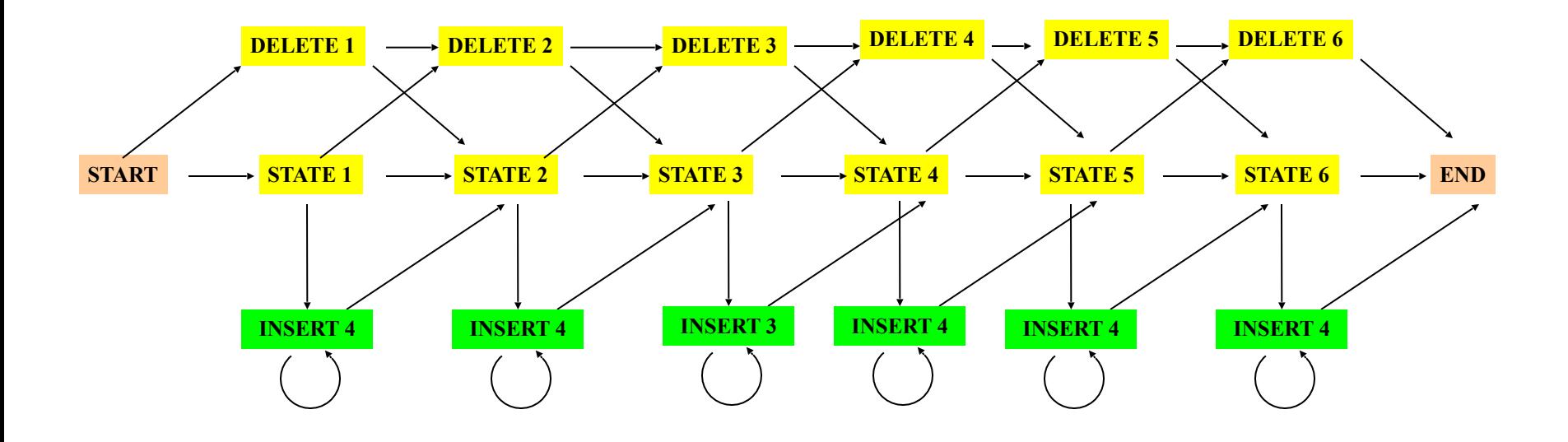

#### Missing transitions from DELETE j to INSERT j and from INSERT j to DELETE j+1.

### HMM for Sequence Alignment

A. Sequence alignment

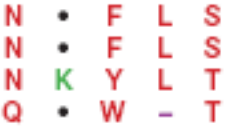

RED POSITION REPRESENTS ALIGNMENT IN COLUMN **GREEN POSITION REPRESENTS INSERT IN COLUMN** PURPLE POSITION REPRESENTS DELETE IN COLUMN

B. Hidden Markov model for sequence alignment

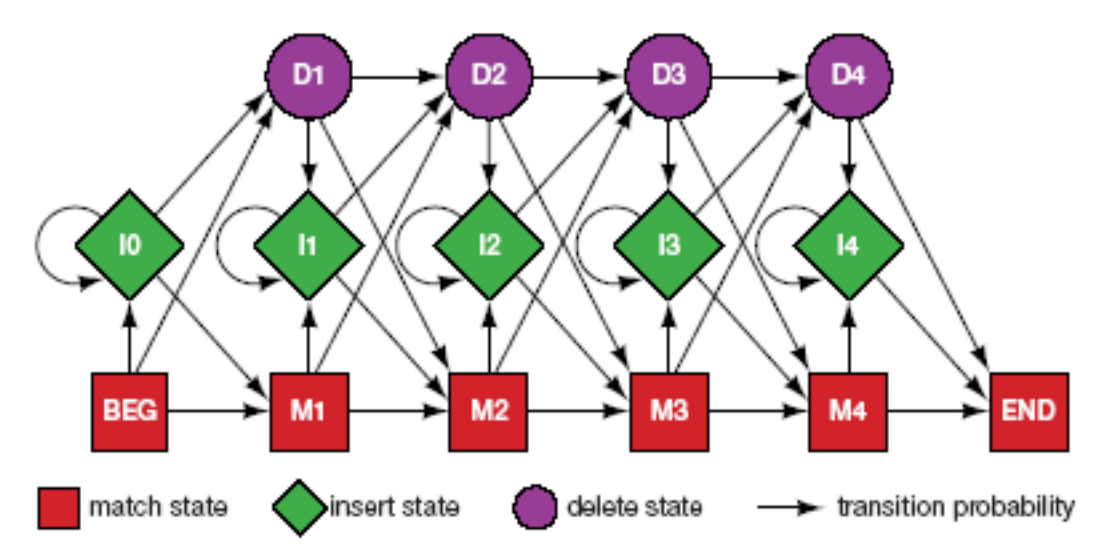

FIGURE 5.16. Relationship between the sequence alignment and the hidden Markov model of the alignment (Krogh et al. 1994). This particular form for the HMM was chosen to represent the sequence, structural, and functional variation expected in proteins. The model accommodates the identities, mismatches, insertions, and deletions expected in a group of related proteins. (A) A section of an msa. The illustration shows the columns generated in an msa. Each column may include matches and mismatches (red  $9/40/18$ , insertions (green positions), and deletions (purple positions). (B) The HMM. Each column in the model represents the 0 possibility of a match, insert, or delete in each column of the alignment in  $A$ . The HMM is a probabilistic representation of a section of the msa. Sequences can be generated from the HMM by starting at the beginning state labeled BEG and then by following

## Profile HMM Software

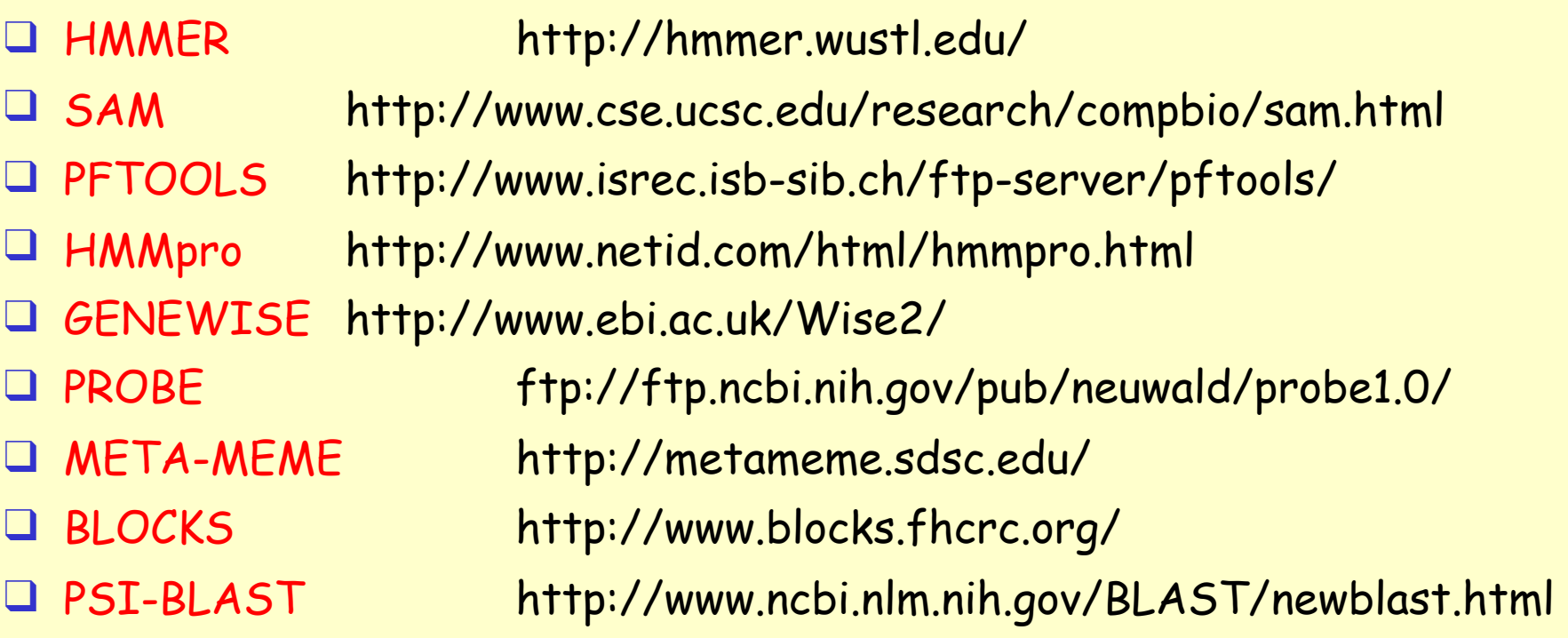

#### ❑ Read more about Profile HMMs at

http://www.csb.yale.edu/userguides/seq/hmmer/docs/node9.html